।। શ્રી મહાવીરાચ નમઃ।। શ્રી ગ્રેટર બોમ્બે વર્ધમાન સ્થાનકવાસી જેન મહાસંઘ

સંચાલિત

માતુશ્રી મણિબેન મણશી ભીમશી છાડવા ધાર્મિક શિક્ષણ બોર્ડ

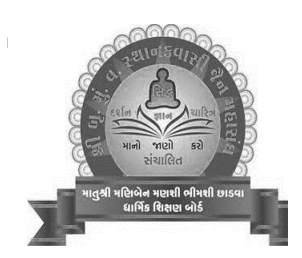

Website: www.jainshikshan.org

E mail: jainshikshanboard@gmail.com

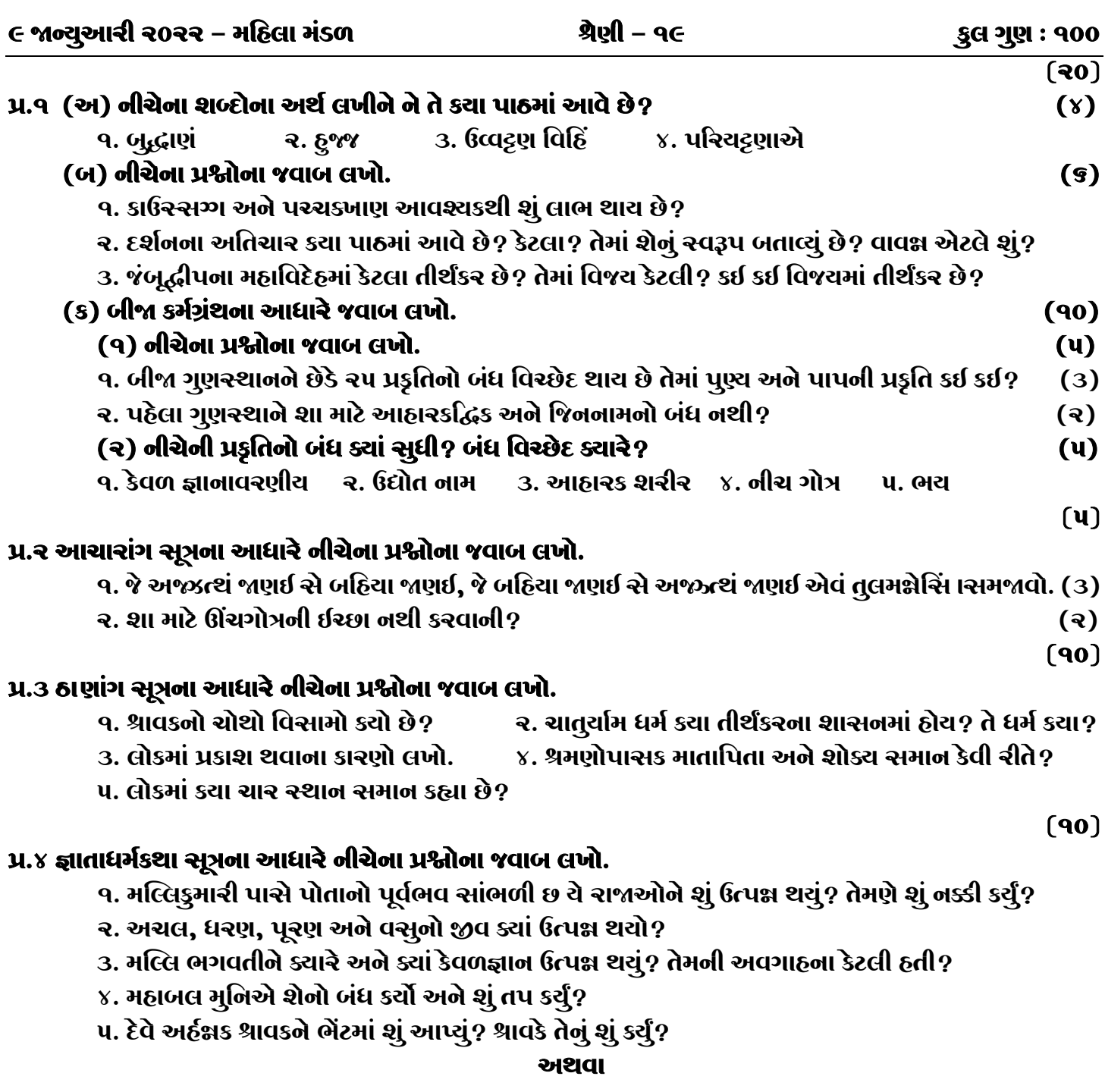

## પ્ર.૪ નિરવાવલિકા સૂત્રના આધારે નીચેના પ્રશ્નોના જવાબ લખો. ૧. ચેલ્લણા રાણીને શું દોહૃદ ઉત્પક્ષ થયો? ર. કાલી દેવીને કાલકુમાર માટે શું ચિંતા થઈ? 3. પિતાના મૃત્યુ પછી કોણિક રાજા વિલાપ કરતા શું બોલ્યા? ૪. કાલકુમાર ક્યાં ઉત્પક્ષ થયા? શા માટે? ૫. કોણ બોલે છે? કોને કહે છે? : (૧) ચેલણાદેવીના દોહદની પૂર્તિ થઈ જાય. (૨) મારા રાજા થવાથી શું આપને સારૂં નથી લાગી રહ્યું?  $(30)$ પ્ર.૫ (અ) ઉપાસકદશાંગ સૂત્રના આધારે નીચેના પ્રશ્નોના જવાબ લખો.  $(90)$ ૧. ચૂલણીપિતાની ધર્મદઢતા કેવી હતી? ર. ચૂલણીપિતા શા માટે દેવને પકડવા ગયા? 3. ચૂલણીપિતાએ ધર્મ સાંભળીને શું કર્યું? ૪. દેવે જ્યેષ્ઠ પૂત્ર સાથે શું કર્યું? ૫. દેવ શું ધારણ કરીને ચૂલણીપિતા પાસે આવ્યા અને તેમણે ચૂલણીપિતાને શું કહ્યું? (બ) અંતગડ સૂત્રના આધારે નીચેના પ્રશ્નોના જવાબ લખો.  $(90)$ ૧. ગજસુકુમાર મુનિને જોઈને સોમિલે શું કાર્ય કર્યું? ર. દેવકીએ ત્રીજા સંઘાડાને આહાર–પાણી વહોરાવીને શું કહ્યું? 3. ગજસુડુમાર મુનિનો મોક્ષ થઈ ગયો છે તે જાણી દેવોએ શું કર્યું? ૪. કૃષ્ણ વાસુદેવે માતાને ઉદાસ જોઈને શું કહ્યું? ૫. ચુલસા કોની ભક્ત હતી? મૃતવંધ્યા એટલે શું? તેના લગ્ન કોની સાથે થયા? તે કઈ નગરીમાં રહેતા હતા?  $(9U)$ પ્ર.૬ દશવૈકાલિક સૂત્રના આધારે જવાબ લખો. (૧) નીચેની ગાથાઓ પૂર્ણ કરી ભાવાર્થ લખો. (e)

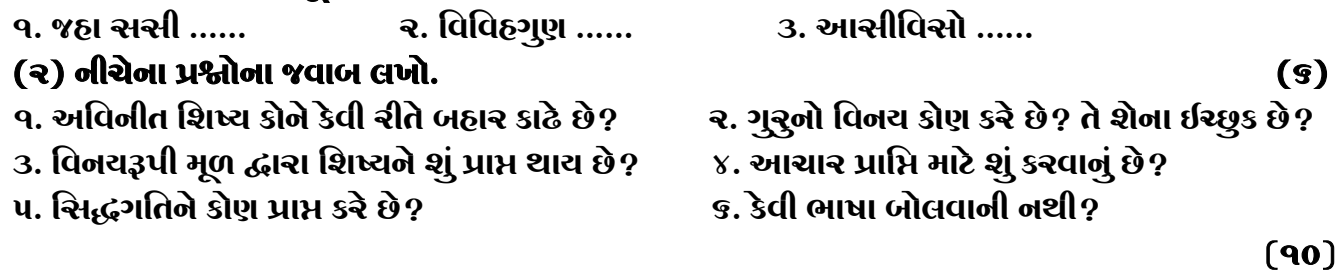

## પ્ર.७ ભગવતી સૂત્રના આધારે નીચેના પ્રશ્નોના જવાબ લખો.

9. વીર્ચાચારના ભેદ કેટલા છે? કર્યા કરાા? ર. કેટલા અને કર્યા દ્રવ્યમાં સ્વભાવ ધર્મ અને કેટલા અને કર્યા દ્રવ્યમાં વિભાવ ધર્મ છે? ૩. ઉપયોગ આત્મા એટલે શું? સમકિતીને કેટલા અને કર્યા કર્યા આત્મા હોય? ૪. વીર્ચની જરૂર ક્યાં સૂધી પડે? વીર્ચના કેટલા પ્રકાર છે? કયા કયા? સિદ્ધમાં વીર્ચ હોય કે નહિ? ૫. દર્શન, યોગ, કષાય અને ચારિત્ર આત્માનો અલ્પબહૃત્વ લખો. પ્ર.૮ પજ્ઞવણા સૂત્રના આધારે નીચેના પ્રશ્નોના જવાબ લખો. ૧. યોનિ એટલે શું? તે કયા સૂત્રનો અધિકાર છે? યોનિસ્થાન કેવી રીતે બને છે?

ર. જેનો ઉપપાત અને સમુદ્ઘાત આખા લોકમાં હોય તેવા જીવના ભેદ કેટલા? કયા કયા?

3. જેનું સ્વસ્થાન મનુષ્ય લોકમાં હોય તેનો ઉપપાત અને સમુદ્ઘાત ક્યાં હોય?

૪. મનુષ્યાણીમાં ચોનિ કેટલા પ્રકારની કહી છે? કઈ કઈ? સંસારી જીવોની માતાને કઈ ચોનિ હોય?

૫. દેવમાં કઈ કઈ ચોનિવાળા જીવ હોય? અચોનિવાળા જીવો કચા હોય?

## જય – જિનેન્દ્ર

 $(90)$